# **Open Mobile Portal 2.31 Release Notes**

**VERSION 1. 0 , AUGUST 2015**

### **New Features and Enhancements**

- B **Single Sign On (SSO)**
	- You can create initial authentication using SSO to authorize and activate iPass on your user device  $\mathbf{r}$ client. After activation, your user can access the OM network on that device without having to authenticate again.
	- As an administrator, you can set up the iPass app in your Identity Provider tool, get SAML  $\frac{1}{2}$ metadata, work with the iPass Support team to configure SSO, and assign users and groups to iPass
	- Support SCIM for user management over the cloud i.
- **One Click Activation**  b.
	- Simplifies user activation and installation process
	- Supports required clients: e.
		- Win v2.5+
		- Mac v2.4+
		- − iOS v3.7
		- − Android v3.1
	- Requires Automatic Credential Assignment (ACA) settings to be activated

### **System Requirements**

Using the iPass Open Mobile Portal requires an Internet connection and one of the following browsers (with both JavaScript and Adobe Flash Player 10 or later enabled):

- Internet Explorer 8, 9, 10, and 11. þ. *Compatibility Mode must be turned off*
- Mozilla Firefox version 12 or later
- Google Chrome (latest version)
- E Apple Safari version 5.1.7 on the Mac

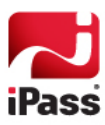

### **Resolved Issues**

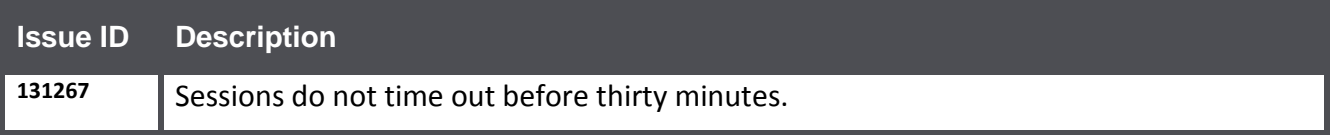

## **Known Issues**

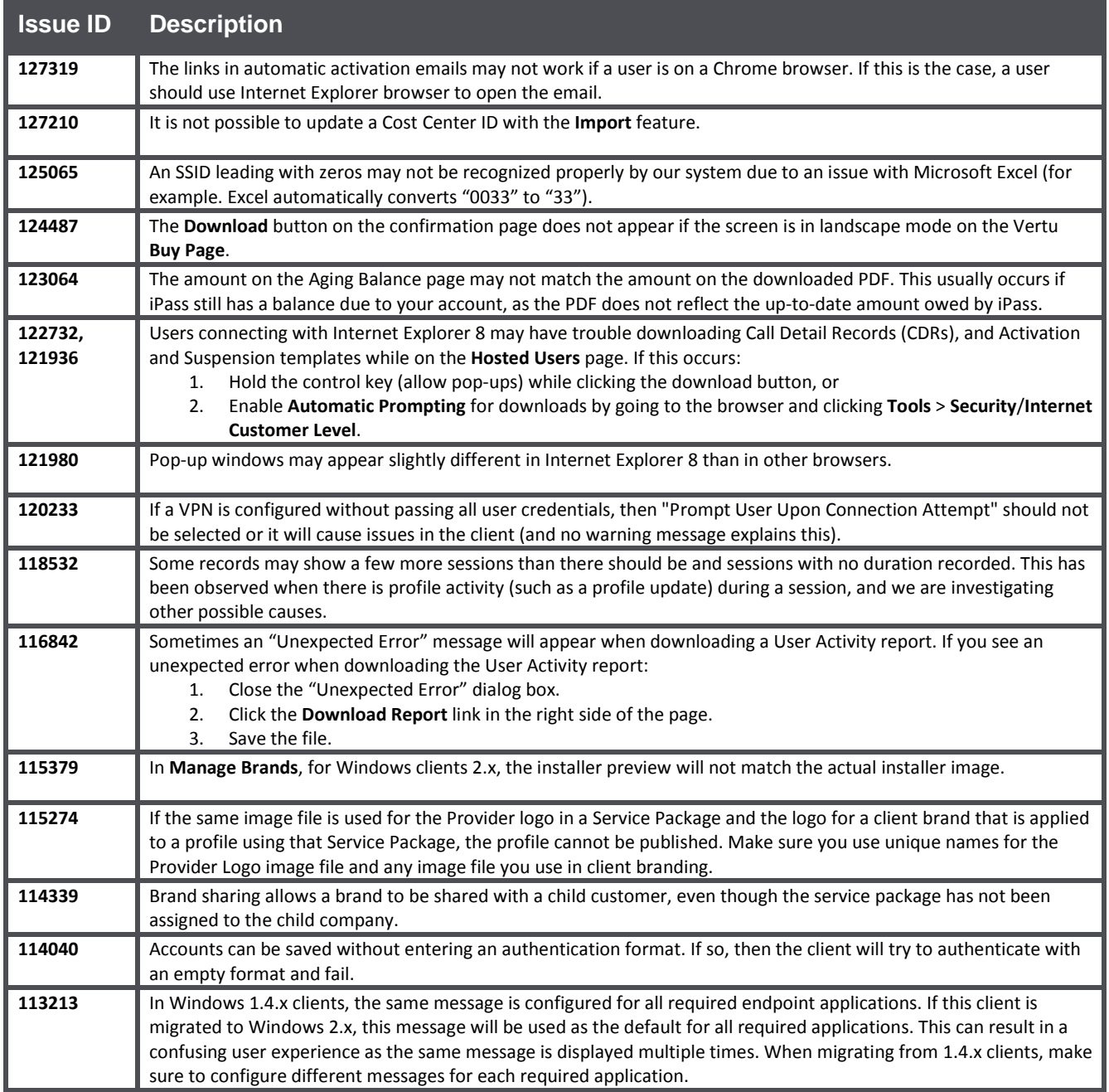

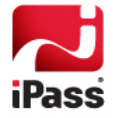

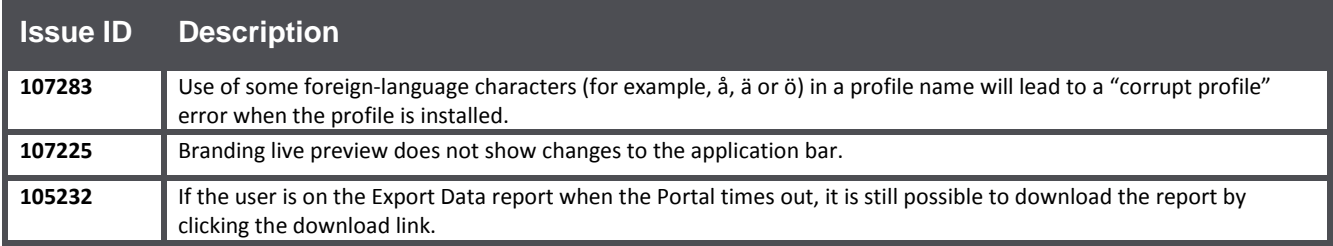

# **Known Limitations**

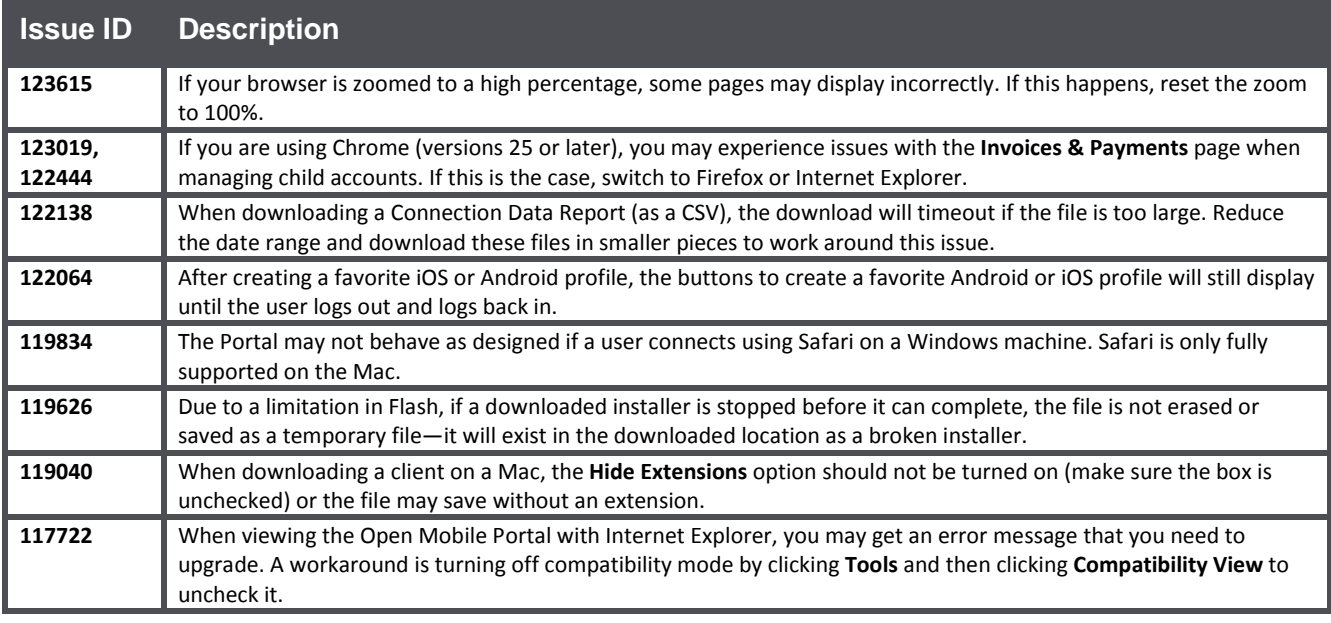

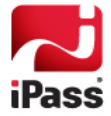

#### *Copyright 2015, iPass Inc. All rights reserved.*

#### *Trademarks*

*iPass, iPassConnect, ExpressConnect, iPassNet, RoamServer, NetServer, iPass Mobile Office, DeviceID, EPM, iSEEL, iPass Alliance, Open Mobile, and the iPass logo are trademarks of iPass Inc.* 

*All other brand or product names are trademarks or registered trademarks of their respective companies.* 

#### *Warranty*

*No part of this document may be reproduced, disclosed, electronically distributed, or used without the prior consent of the copyright holder.* 

*Use of the software and documentation is governed by the terms and conditions of the iPass Corporate Remote Access Agreement, or Channel Partner Reseller Agreement.*

*Information in this document is subject to change without notice.* 

*Every effort has been made to use fictional companies and locations in this document. Any actual company names or locations are strictly coincidental and do not constitute endorsement.*

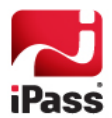